«УТВЕРЖДАЮ» Директор ИМИ СВФУ: Н.Р. Пинигина марта 2024 г.

### ПОЛОЖЕНИЕ

об Открытой республиканской командной олимпиаде Института математики и информатики по программированию в рамках Недели студенческой науки СВФУ

### 1. Общие положения

- 1.1. Настоящее Положение определяет порядок организации и проведения «Открытой республиканской командной олимпиады Института математики и информатики по программированию» (далее - Олимпиада).
- 1.2. Организатором Олимпиады является Институт математики и информатики (ИМИ) Федерального государственного автономного образовательного учреждения высшего образования «Северо-Восточный федеральный университет имени М.К. Аммосова».
- 1.3. Основными целями и задачами Олимпиады являются:
	- Пропаганда программирования как средства интеллектуального досуга, развитие умения работать в коллективе.
	- Выяснение уровня знаний и навыков в области программирования у студентов разных направлений подготовки, выявление творчески одаренной студенческой молодежи для привлечения их к участию в олимпиадах и конкурсах более высокого уровня.
	- Интеллектуальное развитие и профессиональная ориентация школьников республики в область ИТ.
	- Определение команд лучших программистов среди разных категорий участников.
- 1.4. Олимпиада проводится в двух формах очной (локально) и очной с использованием информационно-коммуникационных технологий (дистанционно) на нескольких площадках. Места проведения олимпиады:
	- центральная площадка (локально) Институт математики и информатики  $\bullet$ СВФУ;
	- удаленные площадки<sup>1</sup> (дистанционно) организации среднего общего, среднего профессионального или высшего образования на территории Республики Саха (Якутия).
- 1.5. Выполнение олимпиадных заданий на удаленных площадках допускается только в аудиториях, оборудованных средствами видеофиксации.
- 1.6. Для организации и проведения Олимпиады приказом по ИМИ создаются оргкомитет и экспертная комиссия.

Оргкомитет в пределах своей компетенции:

- согласует сроки и порядок проведения олимпиады;
- согласовывает места проведения Олимпиады;
- формирует и координирует рабочие органы Олимпиады (в том числе рабочие группы на местах удаленного участия);
- обеспечивает рабочие места участникам центральной площадки Олимпиады (в соответствии с настоящим Положением, техникой безопасности, санитарно-

<sup>1</sup> По согласованию с оргкомитетом

гигиеническими нормативами и с учетом санитарно-эпидемиологических требований), проверяет на соответствие всем требованиям удаленные площадки;

- осуществляет непосредственную подготовку и проведение Олимпиады;
- организует награждение победителей и призеров;

осуществляет иные функции в соответствии с Положением об Олимпиаде.

Экспертная комиссия олимпиады решает следующие вопросы:

- разрабатывает комплект задач Олимпиады, включающий в себя тексты условий, наборы тестов и проверяющие программы;
- подготавливает на сервере Олимпиады специализированное программное обеспечение (систему автоматизированной проверки решений участников);
- определяет перечень разрешенных к использованию в Олимпиаде языков программирования, компиляторов и сред разработки;
- на общем заседании определяет победителей и призеров и распределяет призы для них;
- осуществляет иные функции в соответствии с Положением об Олимпиаде.
- 1.1. Рабочим языком Олимпиады является русский язык.
- 1.2. Информация об Олимпиаде освещается в средствах массовой информации и размещается на сайте ФГАОУ ВО «Северо-Восточный федеральный университет имени М.К. Аммосова».

### **1. Участники Олимпиады и условия их допуска**

- 1.1. Олимпиада является открытой, в ней принимают участие на добровольной основе:
	- студенты учреждений среднего профессионального и высшего образования,
	- обучающиеся общеобразовательных организаций среднего общего образования,
	- специалисты и работники различных организаций.

Участники должны образовать команды из трех человек.

- 1.2. Локально на центральной площадке принимают участие команды студентов и/или сотрудников Северо-Восточного федерального университета, а также команды предприятий и организаций, не относящихся к образовательным учреждениям, из города Якутска и близлежащих муниципальных образований.
- 1.3. В случае организации удаленной площадки образовательное учреждение направляет в адрес оргкомитета скан письма<sup>1</sup>, подписанного руководителем и заверенного печатью, подтверждающего полномочия координатора от образовательного учреждения, ответственного за взаимодействие с оргкомитетом и экспертной комиссией Олимпиады. Для успешной работы удаленной площадки необходимо создать рабочую группу, в состав которой помимо координатора, осуществляющего общее руководство и организацию Олимпиады, как минимум, необходимо включить специалиста, ответственного за техническое сопровождение Олимпиады. В состав рабочей группы запрещено включать учителей и сотрудников учреждения, подавших заявку на участие в Олимпиаде. Администрация образовательного учреждения вправе разрешить участие на своей удаленной площадке командам предприятий и организаций своего муниципального образования, не относящихся к образовательным учреждениям.
- 1.4. Заявку на участие каждая команда подает в электронном виде через гугл-форму<sup>2</sup>. Перед подачей заявки команда должна определиться с составом, категорией и способом участия, выбрать площадку. Заполнение заявки означает согласие совершеннолетних участников на обработку персональных данных организаторами Олимпиады. Несовершеннолетние участники должны загрузить в гугл-форму скан

1

<sup>1</sup> Образец такого письма приведён в Приложении 1

<sup>2</sup> Ссылка на гугл-форму указывается в информационном письме

согласия на обработку персональных данных, подписанный одним из родителей (законным представителем) участника.

- 1.5. Команды школьников в обязательном порядке должны иметь руководителя из числа педагогических работников образовательного учреждения, которое они представляют. Остальным командам достаточно указать в заявке контактное лицо.
- 1.6. По решению экспертной комиссии при дефиците посадочных мест на площадках количество команд может быть ограничено.

# **2. Порядок проведения Олимпиады**

- 2.1. Олимпиада проводится по правилам и по образцу студенческого чемпионата мира по программированию  $ICPC<sup>3</sup>$ .
- 2.2. Олимпиада проводится с использованием платформы проведения соревнований по программированию Codeforces (далее – сайт Олимпиады $^4$ ).
- 2.3. Олимпиада проводится в один компьютерный тур. На туре команде предоставляется **один** персональный компьютер (ноутбук) и предлагается решить несколько задач. Продолжительность тура – 4 часа. Экспертная комиссия может продлить время тура в случае каких-либо непредвиденных обстоятельств. Можно разрешить участникам использование своих клавиатур и мышей. Клавиатуры и мыши не должны быть программируемыми. Использование клавиатур не должно доставлять дискомфорта другим участникам олимпиады.
- 2.4. Для проверки работоспособности рабочих мест и конфигурации программного обеспечения за один час до начала Олимпиады проводится пробный тур. Длительность пробного тура – максимум 30 минут. После пробного тура участники обязаны выйти из аудитории.
- 2.5. На всех площадках должно быть организовано дистанционное видеонаблюдение через систему ВКС, а также дежурство педагогических работников в аудиториях<sup>5</sup> и в коридоре (для сопровождения участников, временно выходящих из аудитории). Дополнительно на удаленных площадках должна быть организована видеозапись всей процедуры проведения Олимпиады, начиная с тиражирования и раздачи заданий до конца состязания. Видеокамера должна быть расположена так, чтобы были видны все действия участников Олимпиады и дежурных в аудитории. Видеозапись может быть при необходимости затребована экспертной комиссией и должна храниться на местах проведения в течение одного года.
- 2.6. Ссылка на сеанс ВКС, запароленный архив с условиями задач, логины и пароли участников рассылаются на электронные почты уполномоченных координаторов площадок накануне Олимпиады.
- 2.7. Пароль от архива для тиражирования условий задач рабочие группы на удаленных площадках получают в чате ВКС за 30 минут до начала Олимпиады. Задания Олимпиады необходимо размножить из расчета минимум 2 (два) экземпляра на команду. Распечатанные условия задач раздаются участникам только после начала тура. Также после начала тура команды могут ознакомиться с условиями задач в электронном виде на сайте Олимпиады.
- 2.8. Рабочие группы на всех площадках обязаны:
	- ограничить доступ в сеть Интернет, кроме сайта Олимпиады и сайтов с официальной документацией по языкам программирования. Например, к сайтам:

o <https://ru.cppreference.com/>

**.** 

<sup>3</sup> Подробнее на сайте

[https://ru.wikipedia.org/wiki/Международная\\_студенческая\\_олимпиада\\_по\\_программированию](https://ru.wikipedia.org/wiki/Международная_студенческая_олимпиада_по_программированию)

<sup>4</sup> Ссылка на сайт приведена в Памятке участника (Приложение 3)

<sup>5</sup> Инструкция для дежурного организатора в аудитории приведена в Приложении 2

- o <https://www.freepascal.org/docs.var>
- o <https://docs.python.org/3/>
- o <https://docs.oracle.com/en/java/>
- o <https://docs.microsoft.com/>
- o и т.д.
- обеспечить невозможность передачи данных между компьютерами команд через локальную сеть (в локальной сети не должно быть общих сетевых ресурсов, доступных на запись, а также каких-либо других сервисов, позволяющих осуществить передачу данных между компьютерами участников);
- обеспечить техническое сопровождение Олимпиады (оснащение аудитории необходимым оборудованием – принтер, видеокамера, компьютеры участников и дежурного, оперативное решение возникающих технических проблем);
- обеспечить участников печатными экземплярами условий задач из расчета не менее двух экземпляров на команду;
- обеспечить неразглашение условий задач вплоть до начала Олимпиады;
- предоставить в распоряжение команд Памятку участника<sup>6</sup> в бумажном или электронном виде.
- 2.9. Рабочие группы на местах обязаны предоставить участникам персональные компьютеры (или ноутбуки). Для решения задач участники могут использовать языки программирования, поддерживаемые платформой Codeforces<sup>7</sup>, и соответствующие им среды разработки. Рабочие группы обязаны заранее подготовить рабочие места команд, установив на компьютерах необходимое программное обеспечение согласно потребностям команд. Рекомендуется предусмотреть также, как минимум, одно-два запасных рабочих места.
- 2.10. Кроме подготовленных рабочими группами компьютеров во время тура участникам запрещается пользоваться любыми электронными устройствами, в том числе ноутбуками, мобильными телефонами и смартфонами, электронными книгами, планшетами, электронными часами, CD- и MP3-плеерами, любыми наушниками.
- 2.11. Участникам запрещается пользоваться любыми электронными носителями информации, в том числе компакт-дисками, модулями флэш-памяти, картами памяти.
- 2.12. Участникам разрешается пользоваться чистыми листами, в том числе листами в клетку, а также письменными принадлежностями – ручкой, карандашом, стиральной резинкой, циркулем, линейкой.
- 2.13. Участникам разрешается пользоваться любой печатной учебной литературой (книгами). А также каждая команда может принести ОДНУ распечатанную копию справочного документа команды (СДК). СДК может содержать до 25 односторонних страниц справочных материалов формата А4 с номерами страниц в правом верхнем углу и названием команды с указанием фамилий членов команды (например, СВФУ-1 (Иванов, Петров, Сидоров)) – в верхнем левом.

Текст и иллюстрации должны быть читаемы человеком с нормальным зрением без увеличения с расстояния 50 см. Не допускается наличие рукописных комментариев, исправлений, неуместного текста и изображений (на усмотрение жюри).

- 2.14. Ответственность за сохранность своих данных во время тура каждый участник несёт самостоятельно.
- 2.15. Во время тура участники не вправе свободно перемещаться по аудитории. Выход из аудитории и вход в неё во время тура возможен только в сопровождении дежурного.
- 2.16. Во время тура участники могут общаться только с членами своей команды и с дежурными организаторами, находящимися в месте проведения олимпиады.
- 2.17. За нарушение правил Олимпиады команда может быть дисквалифицирована.

1

<sup>6</sup> Приложение 3

<sup>7</sup> Подробнее см. https://codeforces.com/blog/entry/79

- 2.18. В процессе тура команды имеют право задавать вопросы экспертной комиссии по условиям задач через интерфейс сайта Олимпиады. Если экспертная комиссия считает, что ответ на вопрос следует из условия задачи, она отвечает «Без комментариев» или «Смотрите условие». В противном случае может быть дано разъяснение. В случае, если неоднозначность понимания условия приводит к многочисленным вопросам, экспертная комиссия может сделать общее объявление для всех участников.
- 2.19. Апелляция не проводится.
- 2.20. Экспертная комиссия обладает исключительным правом определения правильности прохождения тестов, выставления оценок, определения победителей и дисквалификации участников, разбирает вопросы, возникающие в результате непредвиденных событий и обстоятельств. Решения комиссии окончательны и обжалованию не подлежат.

### **3. Методика оценивания олимпиадных заданий**

- 3.1. Во время тура участники решают предложенные задачи. Набор задач единый для всех категорий<sup>8</sup>. Решением задачи является программа, составленная на одном из допустимых языков программирования. Для проверки и оценивания решений используется автоматическая тестирующая система. Программа не должна содержать вспомогательных модулей или файлов. Разные задачи можно решать на разных языках программирования.
- 3.2. Для ввода-вывода следует использовать стандартные потоки данных (чтение данных с клавиатуры, вывод на экран монитора).
- 3.3. Проверка решений производится во время соревнований. По мере готовности своих решений команда отправляет их по сети автоматизированной системе проверки. Эта система осуществляет проверку с помощью набора тестов. После отправки очередного решения команда может продолжать работу над другими задачами.
- 3.4. После того, как решение будет проверено, команда может ознакомиться с результатами тестирования. Задача засчитывается как решенная только в случае, если не возникло ошибок компиляции и решение успешно прошло все тесты. Если решение не засчитано, то указывается вид ошибки и номер первого непрошедшего теста. Частичные решения (прошедшие не все тесты) не оцениваются. Результат проверки на каждом тесте может быть:
	- тест пройден  $(OK)$
	- неверный ответ  $(WA W_{\text{rong}})$
	- превышение лимита памяти  $(ML Memory$  limit exceeded)
	- превышение лимита времени  $(TL Time)$  limit exceeded)
	- программа завершилась аварийно  $(RE -$ Runtime error)
	- неверный формат выходных данных (PE Presentation error)
- 3.5. Время тестирования и решения и доступная память на каждом тесте ограничены. Решения, превысившие установленное ограничение, считаются неэффективными для данной задачи. В этом случае тест считается не пройденным, а решение, как следствие, неверным. Экспертная комиссия указывает ограничения на время работы программы на одном тесте и на размер доступной памяти в формулировках задач.
- 3.6. В решениях задач запрещено использовать:
	- чтение и запись векторов прерываний;
	- создание подкаталогов;

**.** 

- любой ввод/вывод, кроме указанных в условии задачи;
- любое использование сетевых средств;

<sup>8</sup> Список категорий участников см. в пункте 5.3 данного Положения

- любые другие средства или действия, которые могут нарушить процесс проверки и прохождения первенства.
- 3.7. Решение должно выдавать одинаковые ответы на одинаковые тесты, не зависимо от времени запуска и программного окружения. Комиссия вправе произвести неограниченное количество повторных тестирований программы участника и выбрать наихудший результат по каждому из тестов.

### **4. Система оценок, подведение итогов Олимпиады и награждение победителей**

- 4.1. Выше в итоговой таблице олимпиады оказывается классифицирована команда, решившая большее количество задач.
- 4.2. При равенстве количества решенных задач выше в итоговой таблице оказывается классифицирована команда, у которой меньше суммарное штрафное время. Штрафное время вычисляется следующим образом: для решенных задач, штрафное время представляет собой время в минутах, прошедшее с начало тура до сдачи задачи, плюс 20 штрафных минут за каждую неудачную попытку сдать задачу. За нерешенные задачи штрафное время не начисляется.
- 4.3. Итоги олимпиады подводятся раздельно по трем категориям:
	- команды студентов учреждений СПО и ВО направления подготовки «Педагогическое образование» (**категория С**);
	- команды студентов 1-2 курсов бакалавриата остальных направлений подготовки ИМИ СВФУ (**категория В**);
	- все остальные команды независимо от возраста участников (**категория А**).
- 4.4. Победители и призеры в каждой из категорий награждаются дипломами. Команды могут также награждаться похвальными грамотами, специальными и другими поощрительными призами.
- 4.5. Участники, являющиеся студентами СВФУ, могут поощряться бонусными баллами по дисциплинам, связанным с программированием.

Письмо оформляется на официальном бланке ОУ и заверяется подписью и печатью

В оргкомитет ОРКО ИМИ по программированию

Просим согласовать дистанционное участие команд и организацию удаленной площадки в площа по поставки в площа по поставки в площа по поставки в площа по поставки по поставки по постав <u> 1989 - Johann Stein, Amerikaansk politiker (</u>

полное наименование образовательного учреждения по Уставу

Средствами видеофиксации аудитории для проведения олимпиады оснащены.

Полномочиями по взаимодействию с оргкомитетом и экспертной комиссией ОРКО

ИМИ по программированию по вопросам организации и проведения Олимпиады наделяется

(указать Ф.И.О., должность, место работы, контактную информацию координатора)

Директор ОУ  $\frac{1}{\sqrt{N}}$ 

 $M.\Pi.$ 

Дата

# *Приложение 2*

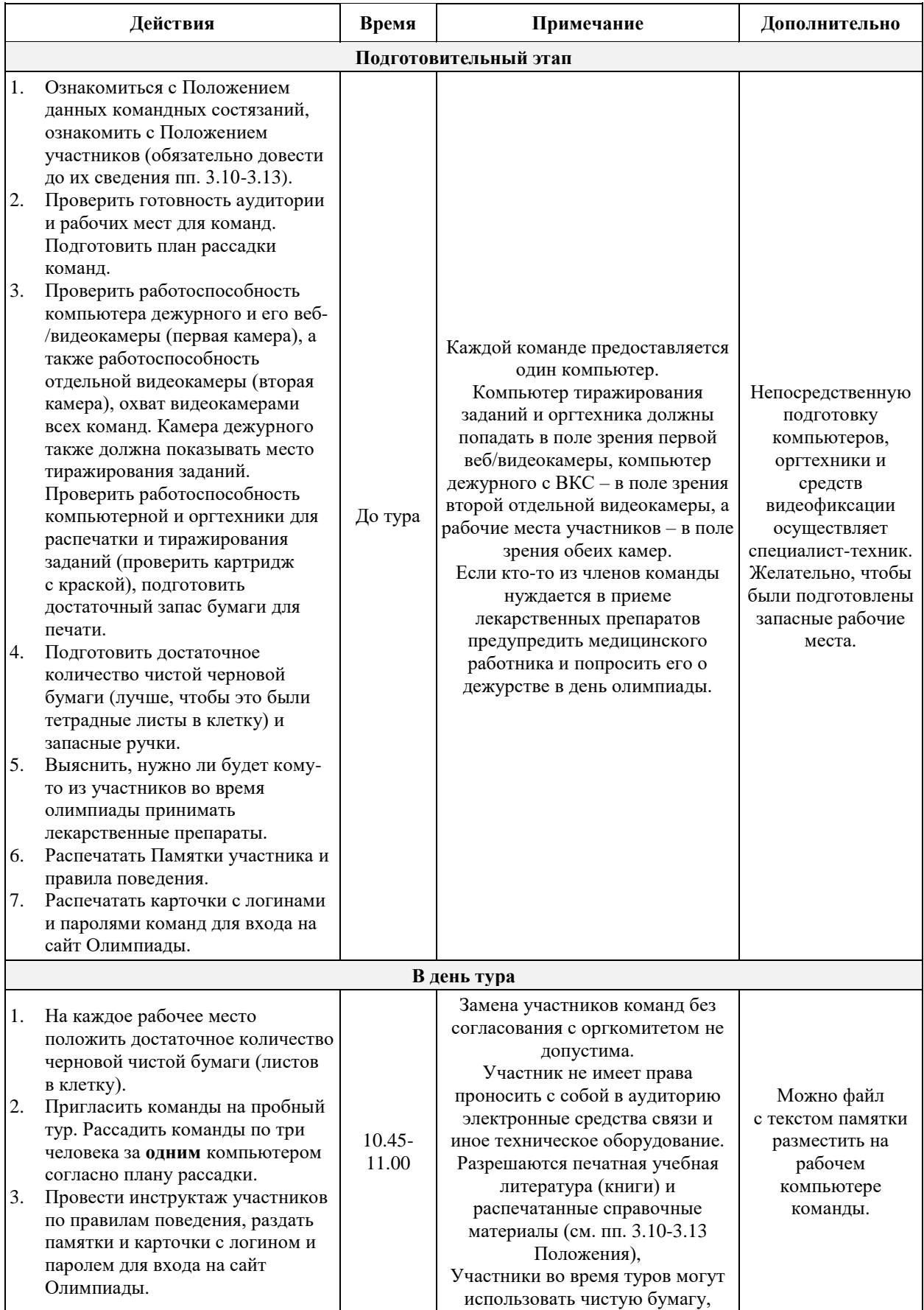

# **Инструкция для дежурного организатора в аудитории**

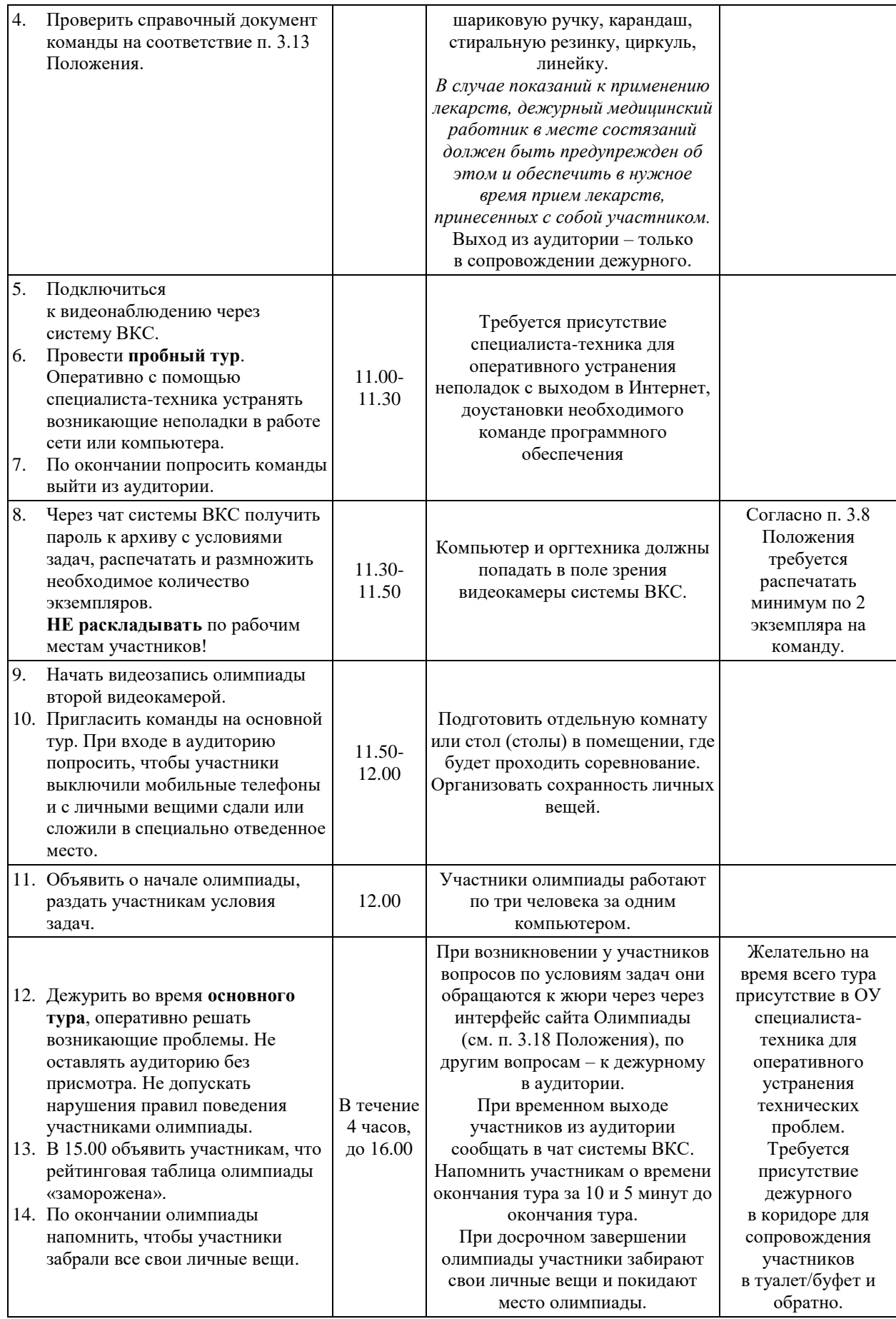

*Приложение 3*

# **ПАМЯТКА УЧАСТНИКА**

### **Открытой республиканской командной олимпиады ИМИ по программированию**

Участие происходит очно на специально отведенных площадках проведения с соблюдением санитарно-эпидемиологических норм.

Перед пробным туром команде будет выдана персональная карточка с информацией о способе входа в интерфейс тестирующей системы.

Для работы вам понадобится браузер. Для входа на сервер соревнования требуется перейти по адресу

#### **https://orkop.contest.codeforces.com**

и ввести логин и пароль. Для участия в олимпиаде перейдите к соответствующему туру олимпиады, нажав на кнопку «Войти».

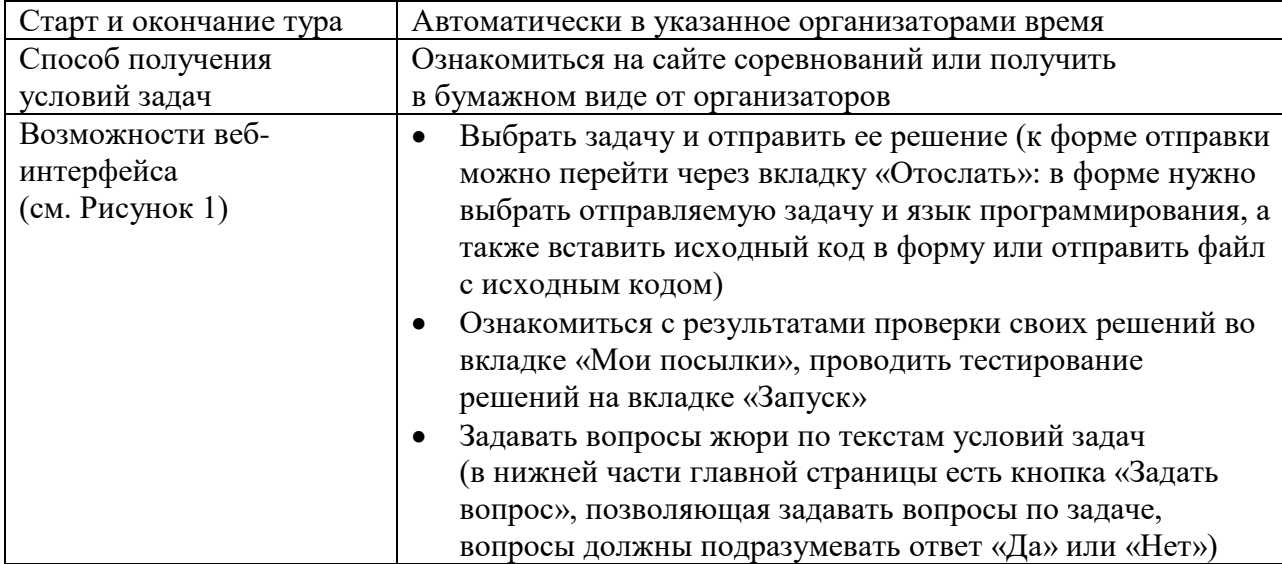

| <b>ГЛАВНАЯ</b> | TON<br>КАТАЛОГ<br>СОРЕВНОВАНИЯ                                      | <b>ГРУППЫ</b><br><b>ТРЕНИРОВКИ</b><br>АРХИВ | <b>РЕЙТИНГ</b><br>EDU<br>API<br><b>КАЛЕНДАРЬ</b> |   | ПОМОЩЬ                        | <b>ТЕХНОКУБОК</b>              | $\mathcal{P}$                       |
|----------------|---------------------------------------------------------------------|---------------------------------------------|--------------------------------------------------|---|-------------------------------|--------------------------------|-------------------------------------|
| ЗАДАЧИ         | ОТОСЛАТЬ<br><b>МОИ ПОСЫЛКИ</b><br><b>CTATYC</b><br><b>ПОЛОЖЕНИЕ</b> | АДМ.<br>РЕД.<br>ЗАПУСК                      |                                                  |   |                               |                                |                                     |
| Задачи         |                                                                     | <b>Название</b>                             |                                                  |   |                               |                                | РКОШП                               |
| N <sub>2</sub> |                                                                     |                                             |                                                  |   | z                             | Закрытая                       |                                     |
| $\mathsf{C}$   | Баннер                                                              | стандартный ввод/вывод<br>1 c, 256 Mb       | 41                                               | 会 | ノロ                            | Менеджер                       |                                     |
| D              | Мишень                                                              | стандартный ввод/вывод<br>1 c, 256 MB       | 41                                               | ŵ | $\sqrt{6}$                    | É                              |                                     |
| E              | Швея Севера                                                         | стандартный ввод/вывод<br>1 c. 256 M6       |                                                  | 会 | ノ風                            | $\rightarrow$ 0 группе         |                                     |
| 4              | Добавить новую задачу   Добавить новые задачи из контеста           |                                             |                                                  |   | Показать удаленные задачи (2) |                                | Республиканская командная олимпиада |
|                | Все задачи                                                          |                                             |                                                  |   |                               | школьников по программированию |                                     |
|                | Задать вопрос? В Добавить оповещение                                |                                             |                                                  |   |                               |                                | Пробный тур РКОШП-22                |
|                | Вопросы по задачам                                                  |                                             |                                                  |   |                               |                                | До                                  |
| N <sub>o</sub> | Участник<br>Когда                                                   | <b>Bonpoc</b>                               | Ответ<br>Рассылка                                |   |                               | Скрытый                        | 17:21:04                            |

Рисунок 1. Пример главной страницы соревнования

При отсылке исходных кодов обратите внимание, что:

- Ваша программа должна быть написана в одном файле, отсылать следует исходный текст программы.
- Программа должна точно следовать форматам ввода и вывода, описанным в условии задачи.
- Все ограничения на входные данные, написанные в условии задачи, выполняются во всех тестах, проверять их в программе не нужно.
- Программа не должна явным образом читать/писать в файловую систему, не должна использовать сетевые возможности или системные возможности работы с другими ресурсами компьютера (например, с реестром Windows).
- Программа не должна препятствовать ходу тестирования, не должна совершать любые действия, которые могут нарушить процесс проверки решений и прохождения олимпиалы.
- Решение должно выдавать одинаковые ответы на одинаковые тесты, независимо от времени запуска и программного окружения. Экспертная комиссия вправе произвести неограниченное количество повторных тестирований программы участника и выбрать наихудший результат по каждому из тестов.
- Задача засчитывается как решенная только в случае, если не возникло ошибок компиляции и решение успешно прошло ВСЕ тесты. Если решение не засчитано, то указывается вид ошибки и номер первого непрошедшего теста. Частичные решения (прошедшие не все тесты) не оцениваются. Если задача засчитана после нескольких неудачных попыток, то за каждую неудачную попытку сдать задачу начисляется 20 штрафных минут.

При отправке решения выберите правильный язык программирования (компилятор), задачу и верный файл с исходным кодом (см. Рисунок 2).

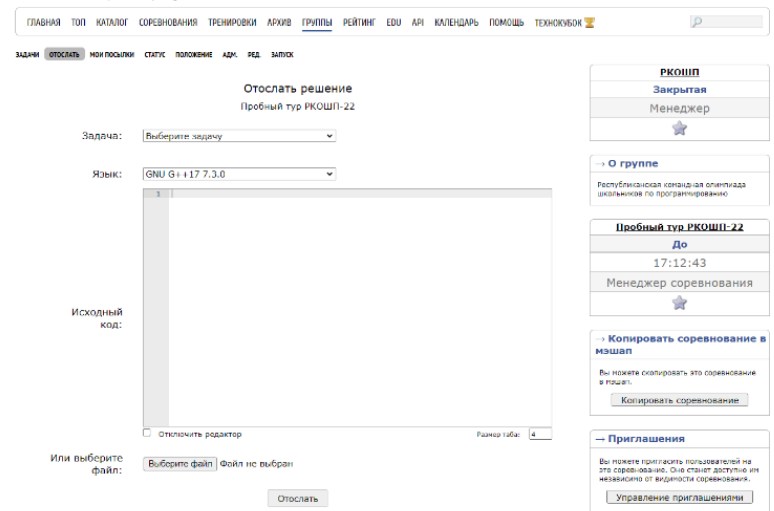

Рисунок 2. Пример формы отправки решения

После отправки перейдите в раздел «Мои попытки» для ознакомления с результатами тестирования. Результат проверки на каждом тесте может быть:

- тест пройден  $(OK)$
- неверный ответ  $(WA W_{\text{long}})$  answer)
- превышение лимита памяти ( $ML$  Memory limit exceeded)
- превышение лимита времени (TL Time limit exceeded)
- программа завершилась аварийно  $(RE -$ Runtime error)
- неверный формат выходных данных ( $PE$  Presentation error)

Тестирование производится во время тура. Длительность тестирования зависит от количества тестов по задаче, эффективности вашей программы и размера очереди тестирования тестирующей системы.

### **Правила поведения участников по время проведения туров**

- 1. Каждая команда размещается за выделенным ему рабочим местом в соответствии с планом размещения участников, подготовленным администрацией учебного заведения.
- 2. Перед началом тура все компьютеры участников находятся во включенном состоянии. Участникам **строго запрещено** трогать компьютер и клавиатуру до начала тура. Распечатанные тексты условий раздаются только после начала тура.
- 3. Участники во время тура не вправе свободно перемещаться по аудитории. Выход из места проведения олимпиады и вход в него во время тура возможен только в сопровождении дежурного.
- 4. Участникам категорически **запрещается** перед началом и во время туров передавать свои логин и пароль другим участникам, пытаться получить доступ к информации на компьютерах других участников или пытаться войти в тестирующую систему от имени другой команды.
- 5. В процессе тура участники имеют право задавать вопросы жюри по условиям задач через интерфейс сайта Олимпиады. Желательно, чтобы вопрос был сформулирован так, чтобы ответом было «да» или «нет».
- 6. Участники во время туров могут использовать чистые листы, тетрадь/листы в клетку, шариковую ручку, карандаш, стиральную резинку, циркуль, линейку. *В случае показаний к применению лекарств, дежурный в месте состязаний должен быть предупрежден об этом и обеспечить в нужное время прием лекарств, принесенных с собой участником.*
- 7. Участникам **запрещается** использовать любую информацию в электронном виде, любые электронные устройства, в том числе личные ноутбуки и калькуляторы, мобильные средства связи.
- 8. Участникам **разрешается** пользоваться любой печатной литературой и справочной документацией команды (СДК) в распечатанном виде (требования к СДК см. в п. 3.13 Положения).
- 9. Во время тура участники одной команды имеют право общаться только между собой и с дежурными организаторами, находящимися в месте проведения олимпиады.
- 10. Ответственность за сохранность своих данных во время тура каждый участник несет самостоятельно. Чтобы минимизировать возможные потери данных на компьютере, участники должны своевременно сохранять свои файлы и данные на компьютере.
- 11. По истечении времени тура всем участникам запрещается выполнять любые действия на компьютере.